### **Hausarbeit**

## **gemäß § 58 der OVP vom 12.12.1997**

 **für die Zweite Staatsprüfung für das Lehramt für Sonderpädagogik**

## **Thema:**

**Organisation und Erschaffung eines lokalen Netzwerks (LAN) im Computerraum der XX-Schule und die Einführung in das Internet als Medium für die Unterrichtspraxis im Rahmen einer kollegialen Fortbildung**

**vorgelegt von:**

**XX**

**XX, im Juli 2000**

**Erstgutachter/in: XX**

**Studienseminar für das Lehramt für Sonderpädagogik**

# **Inhaltsverzeichnis**

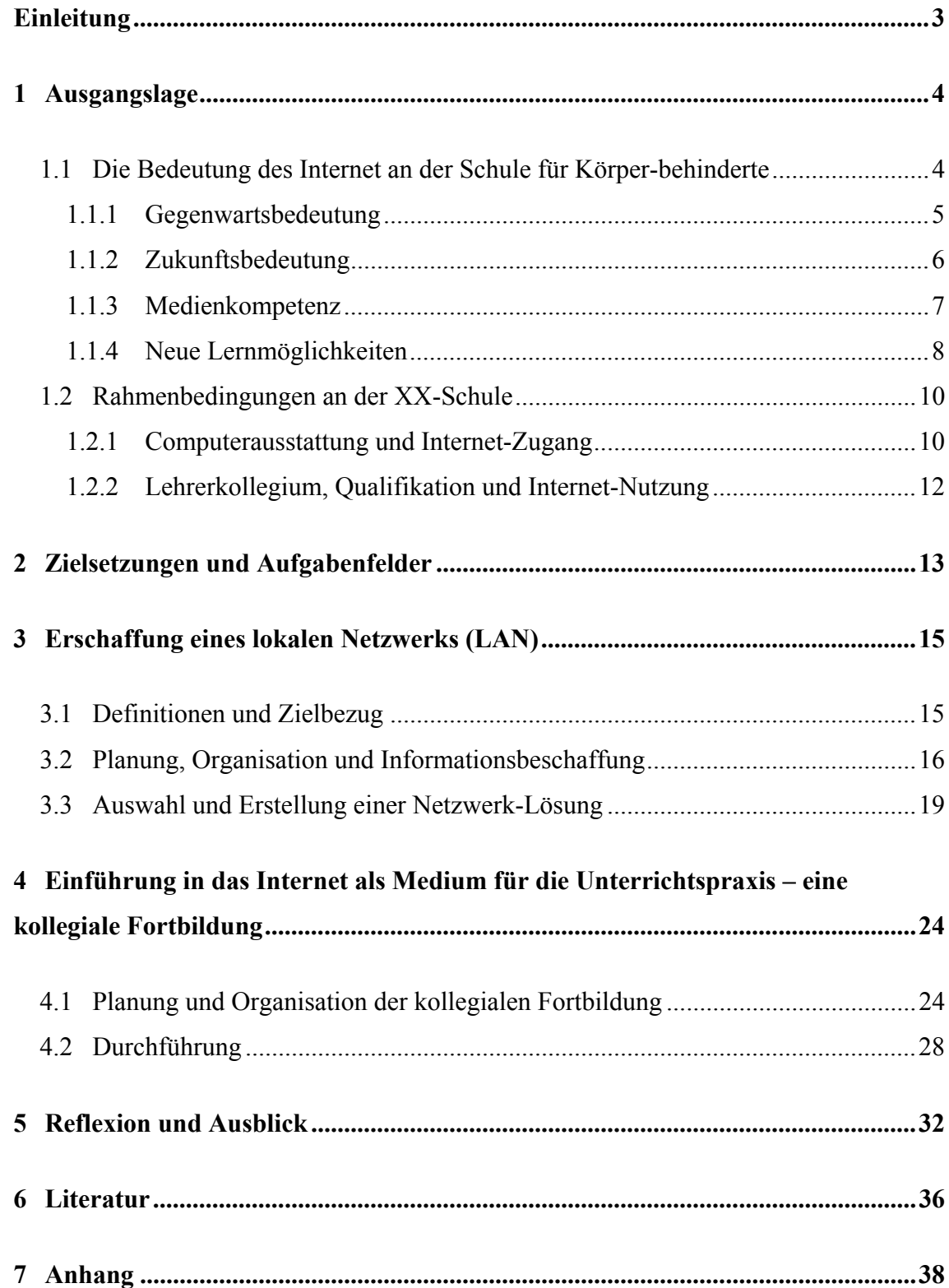

# <span id="page-2-0"></span>**Einleitung**

"Ich bin drin!" Immer häufiger ist dieses, von einem bekannten TV-Spot abgeleitete, geflügelte Wort zu hören. Über 11 Millionen Deutsche nutzen bereits das Internet. Nach einer Studie von ARD und ZDF soll sich bis zum Jahr 2001 ein Drittel der bundesrepublikanischen Bevölkerung im Netz befinden<sup>1</sup>. Das globale Computernetzwerk wird weite Teile unserer Gesellschaft nachhaltig beeinflussen - auch die Schule. Sie ist gefordert sich der Entwicklung zu öffnen, um ihre Schüler vorbereitet in die Gesellschaft zu entlassen.

Heutzutage besitzen schätzungsweise 16000 Schulen hierzulande einen Internet-Zugang (vgl. HOLTHOFF & RÖLL 2000, 214). Das Ziel der Internet-Offensive von Kanzler Schröder und Telekom-Chef Sommer, welche im Februar medienwirksam publik gemacht wurde, ist es bis 2001 alle 44000 Schulen ans Netz zu bringen.

Bereits im April 1994 gründete das Bildungsministerium gemeinsam mit der Telekom den Verein "Schulen ans Netz" (SAN)<sup>2</sup> mit dem Ziel, die neuen Medien und die Internet-Nutzung im Schulalltag zu verankern. Die Technik sollte dabei nicht im Vordergrund stehen, sondern Voraussetzung sein. Das Ziel scheint bis dato nicht erreicht, denn die angestrebten Qualifizierungsmaßnahmen der Lehrkräfte und die Entwicklung von pädagogischen Konzepten stehen gegenüber der voranschreitenden technischen Ausstattung noch am Anfang. Diese Diskrepanz gilt es zu verringern.

Zum Stand der Internet-Ausstattung und des Einsatzes an Sonderschulen können nur schwerlich Aussagen gemacht werden, denn die einschlägige Fachliteratur setzt sich bislang nicht mit der jungen Thematik auseinander. Hier sind Innovationen angezeigt. Die vorliegende Arbeit weist in diese Richtung, indem sie einen praktischen Beitrag leistet.

Zunächst wird im ersten Kapitel die Ausgangslage beschrieben, die den Verfasser dazu veranlasste, in diesem Bereich tätig zu werden. Die Relevanz des Internet an der Schule für Körperbehinderte wird ebenso aufgezeigt wie die konkrete Ausgangssituation im Betätigungsfeld des Verfassers. Im zweiten Kapitel werden Zielsetzungen abgeleitet und erläutert. Dabei werden Aufgabenfelder angesprochen, die als wichtige Funktionen des Lehrberufs gelten.

<span id="page-2-2"></span><span id="page-2-1"></span><sup>1</sup> Vgl. BR-/BRW-Medienforschung. ARD-/ZDF-Online-Studie 1999. Online in Internet: URL: http://www.br-online.de/br-intern/medienforschung/md\_mm/ard\_online\_stud.html [14.07.00]  $2 \text{ Im}$  Internet zu finden unter:  $\frac{\text{Http}}{\text{Http}}$ ://www.san-ev.de

In Kapitel drei und vier werden jeweils die Maßnahmen dargestellt, die zur Erreichung der beschriebenen Zielsetzungen durchgeführt wurden.

Abschließend werden im fünften Kapitel die durchgeführten Maßnahmen im einzelnen und der Stand der Realisierung von Zielsetzungen insgesamt reflektiert.

Wenn Quellen aus dem Internet zitiert werden, erfolgt dies in Fußnoten, in der von BLUEL<sup>[3](#page-3-2)</sup> empfohlenen Form. Dabei gibt das in eckigen Klammern angegebene Datum den Stand des letzten Abrufs an. Bei Hinweisen auf Webseiten, die nicht zitiert sind, wird lediglich die Internet-Adresse in der Fußnote angegeben.

Im nachfolgenden Text wird aus Gründen der besseren Lesbarkeit ausschließlich die maskuline Form gewählt. Personen weiblichen Geschlechts sind bei den verwendeten Begriffen "Schüler", "Lehrer", "Kollege" usw. selbstverständlich ebenfalls gemeint.

# <span id="page-3-0"></span>**1 Ausgangslage**

## <span id="page-3-1"></span>**1.1 Die Bedeutung des Internet an der Schule für Körperbehinderte**

Nach der zunehmenden Popularisierung und Kommerzialisierung des Internet in den letzten Jahren hält es nun Einzug in die Schulen, und es ist die Frage zu stellen, welchen Stellenwert der Einsatz des Internet an der Schule für Körperbehinderte (SfKB) hat bzw. haben könnte. Sonderpädagogische Fachliteratur zum Thema "Internet" ist zum Zeitpunkt der Erstellung dieser Arbeit nicht erschienen. Die Relevanz des Internet für die SfKB lässt sich dennoch aufzeigen, und zwar mit seiner potentiellen pädagogischen Notwendigkeit und mit neuen Möglichkeiten des Lernens, die sich durch den Einsatz des Internet ergeben könnten.

"Notwendig ist der Einsatz neuer Mittel des Lernens und neuer Unterrichtsgegenstände" nach MESCHENMOSER "immer dann, wenn "Betroffenheit" unzweifelhaft nachweisbar ist" (a.a.O. 1997, 105). Betroffenheit wird besonders dann deutlich, wenn man die *Gegenwartsbedeutung* und die *Zukunftsbedeutung* im Sinne *KLAFKIs* betrachtet, was in Kapitel 1.1.1 und 1.1.2 geschieht.

<span id="page-3-2"></span><sup>3</sup> Bleuel, J. (1996). Zitieren von Quellen im Internet. Online in Internet: URL: http://ourworld.compuserve.com/homepages/jbleuel/ip-zitk.htm#ZIEL9 [14.07.00]

Im Anschluss daran wird auf *Medienkompetenz* als eine wichtige Schlüsselqualifikation in der Informationsgesellschaft eingegangen. In Kapitel 1.1.4 werden Möglichkeiten neuer Lernchancen durch den Einsatz des Internet dargelegt.

#### <span id="page-4-0"></span>**1.1.1 Gegenwartsbedeutung**

Niemand wird heute noch ernsthaft bezweifeln, dass sich das Internet mit seinen unterschiedlichen Funktionen in vielen Bereichen der Gesellschaft, in jüngster Zeit auch im privaten Bereich, etabliert hat. Bereits 1998 nutzten 6,9 Millionen Deutsche das Inter*net* (=international *network*), das internationale Netzwerk – jeder vierte Deutsche ab 14 Jahren (vgl. HILDEBRAND 1999, 13).

Immer häufiger kommen auch Kinder und Jugendliche mit dem Internet in Berührung, sei es direkt (Zuhause, Freunde, Freizeiteinrichtungen, Schule usw.) oder indirekt (Gespräche, Fernsehen, Radio, Zeitschriften usw.).

Viele beschäftigen sich bereits in ihrer Freizeit mit dem Internet oder nutzen es, um Informationen für den Unterricht zu beschaffen. Das Internet bietet ihnen u.a. die Möglichkeit, sich über ihre Interessengebiete (Hobbies, Sport, Idole etc.) sowie noch Unbekanntes zu informieren und mit anderen Nutzern zu kommunizieren, um Informationen oder Meinungen auszutauschen. Eine große Zahl von Internet-Angeboten stellt zu diesem Zweck Diskussionsforen oder sogenannte Mailing-Listen<sup>4</sup> bereit. Dass die Nutzung des Internet im beschriebenen Bereich tatsächlich geschieht, zeigt exemplarisch die, vom Verfasser wahrgenommene, große Resonanz von Jugendlichen auf das Internet-Angebot der umstrittenen, aber "angesagten" TV-Sendung "Big Brother<sup>544</sup>. In diesem Zusammenhang spielt nicht zuletzt der Stolz darauf "mitreden zu können", eine beachtliche Rolle bei der Entwicklung des Selbstwertgefühls, die als Förderschwerpunkt bei vielen Schülern der SfKB einen besonderen Stellenwert einnimmt.

Das Internet kann gegenwärtig bereits genutzt werden, um Waren einzukaufen. Das Angebot im weiten Feld des sogenannten "E-Commerce" (auch "Online-Shopping") nimmt ständig zu. Für Menschen mit einer Körperbehinderung, die nicht selten in ihrer

<span id="page-4-2"></span><span id="page-4-1"></span><sup>4</sup> "Mailing-Listen sind automatisierte Rundbriefe für kleinere Diskussionsforen und laufende Informationen (z.B. über ein bestimmtes Software-Produkt) auf E-Mail-Basis" (GERTSCH 1999, 91). <sup>5</sup> Im Internet zu finden unter: Http://www.big-brother-haus.de

Mobilität eingeschränkt sind, kann dies mehr Lebensqualität bedeuten. Die Gefahr weiterer Isolation ist hierbei allerdings ebenso zu bedenken wie die des möglichen "Hereinfallens" auf unseriöse Anbieter. Die dadurch entstehenden finanziellen Verluste könnten weitere Probleme nach sich ziehen. Nur durch eine kompetente Nutzung, die schon in der Schule vermittelt werden sollte, können solche Gefahren vermieden werden.

BECKER geht davon aus, dass viele junge Menschen ohne die Hilfe der Schule ausgezeichnet über Handhabung und Möglichkeiten "neuer" Medien informiert sind, und postuliert einen wichtigen "Kompensationsauftrag" der Schule im Sinne der Chancengleichheit für diejenigen, die nicht oder weniger informiert sind (a.a.O. 2000, 11).

Um Menschen mit einer Körperbehinderung im Sinne des *Normalisierungsprinzips* (nach *BANK-MIKKELSEN*) ein Leben zu ermöglichen, das dem ihrer nichtbehinderten Mitbürger entspricht bzw. so "normal" wie möglich ist, sind an der SfKB notwendige Voraussetzungen zu schaffen, indem Kenntnisse vermittelt werden, die eine Teilhabe ermöglichen.

#### <span id="page-5-0"></span>**1.1.2 Zukunftsbedeutung**

Seit dem Schuljahr 1992/93 ist eine Informations- und Kommunikationstechnologische Grundbildung (IKG) als neuer Unterrichtsinhalt in der Sekundarstufe I der allgemeinbildenden Schulen - also auch der Sonderschulen (bisherige Ausnahme: Schule für Geistigbehinderte) - verbindlich (vgl. KULTUSMINISTER DES LANDES NORDRHEIN-WESTFALEN 1990, 3). Die in Konzepten und Richtlinien angestellten Überlegungen sind auf die grundlegende Überzeugung zurückzuführen, "[...] daß nahezu alle bedeutsamen Bereiche menschlichen Lebens in der nahen und weiteren Zukunft zunehmend von den Auswirkungen der Neuen Informations- und Kommunikationstechnologien beeinflußt, verändert und geprägt werden" (a.a.O., 7). Die rasante Entwicklung des Internet war zum Zeitpunkt der Richtlinienerstellung (1990) noch nicht absehbar. Gleichwohl bestätigt sie die dort getroffenen Aussagen eindrucksvoll.

Bezieht man die *Zukunftsbedeutung* des Internet neben dem zukünftigen privaten Leben - hier sind viele Übereinstimmungen mit der Gegenwartsbedeutung auszumachen ebenso auf das zukünftige Arbeitsleben, muss auch in diesem Bereich eine hohe Bedeutsamkeit konstatiert werden. Zwar gehen durch die Expansion des Internet, durch seine Ausweitung in fast allen Wirtschaftsbereichen, auch etliche Arbeitsplätze verloren, es entstehen aber auch neue Arbeitsgebiete und Berufsbilder rund um das Internet (z.B. im Bereich "Webdesign" oder "E-Commerce"). Diese sind ganz anderer Art als bisherige Berufe und setzen eine andere Vorbildung voraus, der die SfKB soweit wie möglich gerecht werden muss, um etwaige Berufschancen auf dem sogenannten "Ersten Arbeitsmarkt" zu wahren. Last but not least sei das mit der Informationsgesellschaft oft in einem Atemzug genannte "lebenslange Lernen" angesprochen. ROTTLÄNDER stellt fest, dass in der (betrieblichen) Weiterbildung zunehmend lebenslanges Lernen erwartet wird, das durch Offenheit und Eigeninitiative gekennzeichnet ist, und hält hypermediale Systeme für solches Lernen für besonders geeignet (a.a.O. 2000, 2ff.). Das Internet bietet als "größte Bibliothek der Welt" viele Möglichkeiten, sich permanent weiterzubilden, vorausgesetzt man kann es kompetent nutzen.

#### <span id="page-6-0"></span>**1.1.3 Medienkompetenz**

"Medienkompetenz wird zur Schlüsselqualifikation", schreibt SCHULZ-ZANDER und geht davon aus, dass zukünftig die Fähigkeit Informationsnetze kompetent nutzen zu können, eine bedeutsame Rolle spielt (a.a.O. 1997, 8). Der Terminus "Medienkompetenz" taucht in nahezu jeder seriösen Publikation auf, die sich im weitesten Sinne mit "Medienerziehung" beschäftigt, und HILDEBRAND (1999) fordert, dass sie immer wieder ins Bewusstsein gerufen werden muss.

Wenn heute von der zukünftigen Gesellschaft gesprochen wird, dann fallen häufig Begriffe wie Informationsgesellschaft, Wissensgesellschaft oder Mediengesellschaft. Auch die BILDUNGSKOMMISSION NRW nennt ein Kapitel ihrer Denkschrift zur zukünftigen Schule "Lernen in der Informationsgesellschaft" (a.a.O. 1995, 134-139). In der Informationsgesellschaft, im Zeitalter von riesigen Datenbanken im Internet und auf CD-ROM, ist es nicht mehr ausschlaggebend, möglichst viel Faktenwissen anzuhäufen

- das hält GRÖNWOLDT (1999, 41) sogar für fragwürdig. Vielmehr erlangt der Erwerb von Erfahrungs- und Orientierungswissen gegenüber diesem Verfügungswissen eine steigende Bedeutung. Dazu gehören beispielsweise Auffinden, Bewertung und Selektion von Informationen, aber auch die multimediale Gestaltung eigener Daten.

In der Erklärung der KULTUSMINISTERKONFERENZ zur Medienpädagogik in der Schule wird festgestellt, "[...] daß Medienpädagogik Schülerinnen und Schüler zu einem sachgerechten, selbstbestimmten und sozial verantwortlichen Umgang mit den Medien befähigen muß" (a.a.O. 1995, 3). Dies setze vor allem die Bereitschaft der Lehrkräfte voraus, sich mit entsprechenden Medien auseinanderzusetzen und selbst Medienkompetenz zu erlangen.

"Lernen in der Schule und Lernen in der Welt der Medien und durch die Welt der Medien werden in der Schule der Zukunft zusammengesehen und zusammengeführt werden müssen", fordert die BILDUNGSKOMMISSION NRW und zeigt wenig später auf, wie Medienkompetenz als wichtiges Element der Bildung zu verstehen ist:

- als Befähigung zum Umgang mit allen Medien und den Produkten der Informations- und Kommunikationstechnik,
- als Befähigung der Nutzung der Medien zum Lernen und Gestalten.
- als Urteilsfähigkeit gegenüber den Botschaften der Medien (a.a.O. 1995, 137).

Die SfKB darf und kann sich der *Zukunft der Bildung* nicht verschließen, will sie ihren Schülern die bestmögliche Förderung für das spätere berufliche und private Leben angedeihen lassen. Zur Medienkompetenz von morgen gehören zentrale Kompetenzen im Umgang mit dem Internet, das als größtes und wichtigstes Informationsmedium der Zukunft einen hohen Stellenwert hat.

#### <span id="page-7-0"></span>**1.1.4 Neue Lernmöglichkeiten**

Vielfach wird vom Paradigmenwechsel vom Lehren zum Lernen gesprochen. Dieser Wechsel hin zu mehr Eigenaktivität, Selbstverantwortlichkeit, konstruktivem und kooperativem Lernen ist heute schon möglich, wird aber noch zu wenig umgesetzt oder, wie VAN LÜCK es karikiert darstellt: "Wenn alles schläft und einer spricht, das nennt man Unterricht" (a.a.O., 1996, 5).

ARNOLD geht davon aus, dass Computereinsatz die Voraussetzungen für den Übergang vom instruierenden zum konstruierenden Unterricht schafft. Er "[...] übergibt die komplexen Prozesse des Lernens an die Schülergehirne – denn dort müssen neue Verknüpfungen erstellt und mit den vorhandenen vernetzt werden" (a.a.O. 2000, 14).

Besonders das Internet kommt *vernetztem Denken* mit seiner *Hypertext-Struktur[6](#page-8-0)* entgegen und kann dabei helfen, das geforderte *veränderte Lernen* vorwärts zu bringen und in der Praxis umzusetzen. Es bedarf allerdings der entsprechenden Überlegungen und Konzepte, wie dies geschehen kann. Das Internet selbst ist als neutral zu bezeichnen. Es wird darauf ankommen, wie es eingesetzt wird. Grundsätzlich besteht die Möglichkeit, das Internet zu nutzen, um Informationen abzurufen, Informationen anzubieten, zu kommunizieren und zu kooperieren<sup>7</sup>. Lernen, Arbeit und Kommunikation werden zugleich zeit- und ortsunabhängig und können weltweit geschehen. Externe Experten können befragt werden, wodurch der Lehrer nicht mehr die Rolle des "Allwissenden" übernehmen braucht, sondern Lernberater und Initiator ist, wie das von Vertretern des *Konstruktivismus* gefordert wird. Dazu ist es jedoch für die Lehrperson erforderlich, die benötigten Kompetenzen selbst aufzuweisen, damit Konzepte und Lernmöglichkeiten entwickelt und angewendet werden können.

GERTSCH bescheinigt der Arbeit mit Internet-Ressourcen ein hohes Potential in sogenannten erweiterten Lehr- und Lernformen wie Projektunterricht, fächerübergreifendem Unterricht oder Werkstattunterricht, da in diesen offene und erweiterbare Strukturen gefragt sind, durch die sich das Internet auszeichnet (vgl. a.a.O. 1999, 9).

Eine Reihe von unterschiedlichen Modellprojekten im Zusammenhang mit Diensten des Internet (u.a. World Wide Web (WWW) und E-Mail) zeigt, dass *verändertes* Lernen unter Einbezug von Online-Ressourcen an einigen Schulen - bislang überwiegend Regelschulen - bereits begonnen hat. Auf eine genauere Darstellung der Möglichkeiten muss im Rahmen dieser Arbeit verzichtet werden<sup>[8](#page-8-2)</sup>.

<span id="page-8-0"></span><sup>&</sup>lt;sup>6</sup> Hypertext: "In der Computerwissenschaft eine Methode, Informationen zu präsentieren, bei der Texte, Abbildungen, Töne und bestimmte Aktionen zu einem komplexen Netz aus Querverweisen verbunden sind" (ENCARTA ENZYKLOPÄDIE 1997).

<span id="page-8-1"></span><sup>7</sup> Vgl. Döring, N. (1997). Das WWW im Unterricht... .Online in Internet: URL: Http://paedpsych.jk.unilinz.ac.at/PAEDPSYCH/NETSCHULE/NETSCHULELITERATUR/Doering97.html [03.07.00] <sup>8</sup>

<span id="page-8-2"></span>Der interessierte Leser kann sich bei GERTSCH (1999, 73ff.) informieren, der beispielhafte Internet-Projekte unter Angabe der entsprechenden Internet-Adressen darstellt. DÖNHOFF (1999) stellt ebenfalls Projekte vor und gibt Hinweise zur praktischen Durchführung.

Wie aufgezeigt wurde, kann die Bedeutung von Kenntnissen im Zusammenhang mit dem Internet nicht in Frage gestellt werden. Die Gegenwarts- und Zukunftsrelevanz für Kinder und Jugendliche mit körperlicher Behinderung ist beträchtlich. Zur öffentlich geforderten Medienkompetenz gehört heute auch maßgeblich die Fähigkeit, verantwortlich und kompetent mit dem Internet umzugehen.

Durch den Einsatz des Internet können neue Lernchancen entstehen, die selbstständiges Lernen, Kooperation und Kommunikation fördern. Die Bedeutung des Internet sollte aus den genannten Gründen an der SfKB berücksichtigt werden, indem es sowohl als Unterrichtsinhalt als auch als Unterrichtsmittel zum Einsatz kommt.

Im folgenden Kapitel wird die Situation an der XX-Schule im Hinblick auf das Internet unter verschiedenen für die vorliegende Arbeit relevanten Gesichtspunkten dargestellt.

## <span id="page-9-0"></span>**1.2 Rahmenbedingungen an der XX-Schule**

Nachdem die Bedeutung des Internet für die SfKB aufgezeigt wurde, werden nachfolgend die diesbezüglich vom Verfasser vorgefundenen Bedingungen an der XX-Schule beschrieben, die ihn dazu veranlassten, einen neuen Prozess in diesem Bereich zu initiieren.

#### <span id="page-9-1"></span>**1.2.1 Computerausstattung und Internet-Zugang**

Die XX-Schule befindet sich in kommunaler Trägerschaft des Landschaftsverbandes Rheinland. Eine Einbindung in die Ausstattungsinitiative von "Schulen ans Netz", einer "public-privat-partnership" von Staat und Wirtschaft, hat aus administrativen Gründen nicht stattgefunden, da sie keine städtische Schule ist. Dennoch besitzt die XX-Schule seit Anfang 1998 einen Internet-Zugang, der bei der Installation einer ISDN-Anlage mit angelegt wurde.

Die Einrichtung und Konfiguration des Internet-Computers wurde vom für den Computerraum zuständigen Kollegen und einem SAN-Moderator aus XX bewerkstelligt. Die Einwahl ins Internet erfolgt seither über den Provider "WinShuttle" der Universiät XX, der von SAN für XXer Schulen empfohlen wird. Seit diesem Zeitpunkt ist die Nutzung des Internet im Computerraum über einen Multimedia-PC, der mit der ISDN-Leitung verbunden wurde, zwar theoretisch möglich, wurde bislang jedoch nur zu Versuchszwecken praktiziert. Weder Schüler noch Lehrer nutzten das Internet bzw. seine Dienste wie E-Mail oder WWW.

Außer dem genannten Internet-Computer befinden sich sieben weitere PCs mit der entsprechenden Peripherie (Tastatur, Monitor, Maus, Drucker etc.) im Computerraum der Schule. Aufgrund der Tatsache, dass alle Computer gespendet und unterschiedlicher Herkunft sind, stellt sich die Leistungsfähigkeit der vorhandenen Rechner<sup>[9](#page-10-0)</sup> unterschiedlich dar, ist aber insgesamt - von wenigen Erweiterungen abgesehen - als ausreichend zu betrachten, um die (potentielle) Nutzung des Internet über diese Geräte zu gewährleisten.

Die meisten der gespendeten Computer hat die Schule durch die Unterstützung einer Software-Firma aus XX erhalten, bei welcher der Vater eines Schülers beschäftigt ist. Diese Firma hat die Bereitschaft signalisiert, die XX-Schule weiterhin zu unterstützen, wobei bislang noch kein "echtes" Sponsoring $10$  zustande gekommen ist.

Neben möglichen Spenden und der Option des Sponsorings steht zur Ausstattung des Computerraums mit Hard- und Software ein Etat von 2000 DM p.a. zur Verfügung, der in der Gesamtkonferenz verabschiedet worden ist.

Der Computerraum bietet als einziger Raum die Möglichkeit, mit mehreren Schülern bzw. einer Lerngruppe an Computern zu arbeiten. Manche Klassenräume sind auf Eigeninitiative von Kollegen mit einzelnen, in ihrer Leistungsfähigkeit sehr unterschiedlichen, Computerarbeitsplätzen ausgestattet. In keinem der Räume besteht ein Internet-Zugang oder eine ISDN-Leitung, die die Option eines zukünftigen Anschlusses beeinhaltet. Vorrangig wird in den Klassenräumen in Freiarbeitsphasen oder in der Einzelförderung mit Lernsoftware gearbeitet. Der Computer wird hingegen kaum als Werkzeug (Textverarbeitung, Grafikprogramme o.ä.) oder zu Recherchezwecken (Multimedia-Lexika) eingesetzt.

<span id="page-10-0"></span><sup>&</sup>lt;sup>9</sup> Die drei PCs mit der geringsten Ausstattung besitzen vor der Vernetzung Pentium 100MHz Prozessoren, 8MB RAM und ca.1Gbyte Festplatte. Alle Computer arbeiten mit dem Betriebssystem Windows 95 oder 98. Für detaillierte Informationen vgl. Anhang Seite 2.

<span id="page-10-1"></span><sup>&</sup>lt;sup>10</sup> "Sponsoring bedeutet, von Firmer und/oder Privatleuten unterstützt zu werden und diese Handlung öffentlich bekannt zu machen. Im Gegensatz zu einer einfachen Spende beruht Sponsoring auf Leistung (des Sponsors) und Gegenleitung (des Gesponsorten)" (SAN 1999).

#### <span id="page-11-0"></span>**1.2.2 Lehrerkollegium, Qualifikation und Internet-Nutzung**

Der Computerraum wurde im vergangenen Schuljahr von vier Lehrern mit unterschiedlichen Lerngruppen - Klassen oder AGs - besucht. Dabei wurden Computer zur Textverarbeitung, für Lernprogramme oder Spiele eingesetzt. Die Option der Internet-Nutzung wurde bisher weder innerhalb des Unterrichts noch außerhalb, d.h. für Vorbereitungszwecke, wahrgenommen.

Dies ist einerseits vor allem darauf zurückzuführen, dass vor der Entwicklung des Netzwerks durch den Autor nur für eine (bzw. bei Partnerarbeit zwei) Person(en) die Möglichkeit bestand, das Internet zu nutzen. Sicher spielt aber zweitens ebenso die Unkenntnis über den vorhandenen Zugang, das Fehlen von Konzepten und eine gewisse Unsicherheit der Kollegen, die auf mangelnde Qualifikation zurückzuführen ist, eine entscheidende Rolle.

Wie bereits erwähnt, wird in Empfehlungen und Rahmenkonzepten zum Einsatz "Neuer Medien" im Unterricht die Bedeutung "medienkompetenter" Lehrer ausdrücklich hervorgehoben (vgl. Kap. 1.1.3.). MANDL & REINMANN-ROTHMEIER werfen diesbezüglich spezielle Fragen zum Interneteinsatz an Schulen auf, die nicht nur für Regelschulen entscheidend sind:

[...] wie gut sind unsere LehrerInnen darin ausgebildet, netzbasierte Tools in den Unterricht zu integrieren? Wie werden die LehrerInnen an den Schulen unterstützt, wenn es darum geht, die Vorzüge des Internet für das schulische Lernen zu erschließen? Und wie steht es vor Ort mit der Reflexion über die Ziele, die mit der Nutzung des Internet verfolgt werden? (a.a.O. 2000, 14)

Über die deutlich erkennbare Diskrepanz zwischen technischer Ausstattungsinitiative an Schulen einerseits und Lehrerqualifikation und Fortbildung andererseits wurde bereits eingangs berichtet. Auch an der XX-Schule ist diese Diskrepanz- abgesehen davon, dass die Ausstattung nicht mit staatlichen Mitteln erfolgt ist - evident. Zwar besuchten vier Lehrer eine(!) halbtägige Fortbildungsveranstaltung, die dort gewonnenen Einsichten und Kenntnisse hielten sich jedoch nach Auskunft der Kollegen "in Grenzen", was sicher weniger auf die Qualität als auf die Kürze der Veranstaltung zurückzuführen ist. Zudem wurde kritisch angemerkt, dass die entsprechenden Kollegen unter- oder überfordert waren, was aufgrund unterschiedlicher Lernvoraussetzungen der Teilnehmer ein offensichtliches Problem schulexterner Fortbildungen ist. "Am besten funktioniert noch die schulinterne Fortbildung durch Kollegen", befindet BREITINGER (2000, 51). Diese wurde an der XX-Schule nicht durchgeführt, da entsprechende Kollegen fehlen, die diese moderieren können.

Die Fragen nach der Art der Unterstützung von Lehrern im Bestreben, die Vorzüge des Internet für das schulische Lernen zu erschließen, und die nach der Reflexion über Ziele lassen sich nur bedingt beantworten. Die Thematik wurde noch nicht konkret aufgenommen und hat bislang kein Gewicht bei der kontinuierlichen Entwicklung des Schulprofils. Gleichwohl ist die Initiation dieses Prozesses durch den Verfasser auf gute Resonanz und bereitwillige Unterstützung von Seiten der Schulleitung und Kollegen gestoßen, was auf ein generelles Interesse an der Sache schließen lässt.

In Gesprächen konnte der Eindruck gewonnen werden, dass zwar die Gegenwarts- und Zukunftsbedeutung des Internet für die Schüler wie auch die Bedeutung des Einsatzes im Unterricht gesehen und adäquat eingeschätzt wird. Demgegenüber scheinen jedoch bei vielen Kollegen latente Unsicherheiten vorhanden zu sein, die dem Einsatz dieses Mediums entgegenstehen.

Die in diesem Kapitel beschriebene Ausgangslage führt zu Zielsetzungen, die gemeinsam mit der methodischen Vorgehensweise zur schrittweisen Erreichung - im folgenden Kapitel aufgezeigt werden.

# <span id="page-12-0"></span>**2 Zielsetzungen und Aufgabenfelder**

"An der Schwelle zum 21. Jahrhundert brauchen wir innovative Konzepte dafür, wie wir mit den neuen Technologien, der Globalisierung und sich verändernden Arbeits-, Lern- und Kommunikationsprozessen umgehen können" (ENGEL & KLEIN 1999, 10). Für schulische Veränderungsprozesse, durch die das Internet sinnvoll in den Unterricht integriert werden kann, sind geeignete Rahmenbedingungen und pädagogische Konzepte grundlegend (vgl. SCHULZ-ZANDER 1997, 13; MANDL & REINMANN-ROTHMEIER 2000, 14).

Die Entwicklung von Konzepten, möglicherweise im Rahmen einer Profilbildung "Medienerziehung" mit besonderer Berücksichtigung der Einsatzmöglichkeiten des Internet an unserer Schulform, ist m.E. ein maßgebliches Ziel für die XX-Schule. Sie ist Voraussetzung für den professionellen Einsatz des Internet im Unterricht und der Förderung von Medienkompetenz. Wie oben beschrieben, hat bislang kein in diese Richtung weisender innovierender Prozess begonnen. Der Verfasser der vorliegenden Arbeit versteht sich als Initiiator eines solchen Prozesses, indem er eine Basis zugrunde legt, auf der eine kontinuierliche Entwicklung aufbauen kann.

Das langfristige Ziel der Konzepterstellung ist aufgrund seiner hohen Komplexität kaum vom einzelnen Kollegen zu erreichen, sondern eine Gemeinschaftsaufgabe. Nachdem ursprünglich geplant war, die Konzeptentwicklung vorzuschlagen und in beratender Funktion zu begleiten, wurde rasch deutlich, dass ohne grundlegende Vorstellungen von den Möglichkeiten des Internet echtes Interesse ausbleibt und ohne Anwendungskenntnisse seitens der Kollegen keine sachgerechte Konzeptentwicklung stattfinden kann. Aus diesem Grund wurden vom Verfasser zwei Ziele festgelegt, deren Realisierung dem langfristigen Ziel vorausgehen muss:

- 1. Ermöglichung des Interneteinsatzes bei größeren Lerngruppen,
- 2. Anbahnung von Interesse und "Internet-Kompetenz" im Kollegium.

Die Verfügbarkeit des Internet für lerngruppenweiten Einsatz ist zwar eine noch nicht hinreichende Bedingung für die Thematisierung und Nutzung der Einsatzmöglichkeiten, bildet aber eine notwendige Voraussetzung, um Interesse im Kollegium zu wecken und die Lehrer schulintern qualifizieren zu können. Letzteres wäre mit nur einem Internet-Arbeitsplatz nicht zu verwirklichen. Auch ernsthaftes Interesse kann m.E. nur durch die Gewährung von Eindrücken und "Probieren" am Gegenstand des potentiellen Interesses geweckt werden. Zudem sollte die Bereitstellung mehrerer Zugänge zum internationalen Netzwerk aufgrund seiner Bedeutsamkeit an der XX-Schule zukünftig ohnehin gewährleistet sein (vgl. Kap.1). Somit spielt die Erreichung dieses Ziels eine doppelte Rolle.

Die o.g. Ziele stell(t)en den Verfasser vor Aufgaben, die als wichtige Funktionen des Lehrberufs gelten. Die Ermöglichung der Internet-Nutzung für größere Lerngruppen umfasst insbesondere Organisationsaufgaben. Ähnliche Kompetenzen setzt das Erreichen von Ziel 2 voraus und weist - ebenso wie das langfristige Ziel - zudem auf die Fähigkeit hin, neue Prozesse in der Schule initiieren zu können. Wie dabei verfahren wurde, kann den folgenden Kapiteln 3 und 4 entnommen werden, in denen u.a. die Organisation und die praktische Durchführung geschildert werden.

# <span id="page-14-0"></span>**3 Erschaffung eines lokalen Netzwerks (LAN)**

Bevor in Kapitel 3.2. und 3.3. über die Planung, Organisation und Erschaffung eines lokalen Netzwerks berichtet wird, ist es sinnvoll darzustellen, was unter einem Netzwerk im Allgemeinen und was unter einem lokalen Netzwerk im Speziellen zu verstehen ist. Zudem ist es im folgenden Unterkapitel notwendig, den Bezug zur Zielsetzung "Ermöglichung des Interneteinsatzes bei größeren Lerngruppen" herzustellen. Technische Details spielen zur Erläuterung keine große Rolle und bleiben daher soweit wie möglich unberücksichtigt $1$ .

## <span id="page-14-1"></span>**3.1 Definitionen und Zielbezug**

Nicht immer wird der Begriff "Netzwerk" eindeutig definiert. Dazu ist die Thematik zu komplex. So bildet beispielsweise auch das öffentliche Telefonnetz ein Netzwerk und auch das Internet ist ein Netzwerk, nämlich das zur Zeit größte der Welt. Um Unklarheiten zu vermeiden, wird eine Definition angeführt, die zum besseren Verständnis dieses Kapitels maßgeblich ist:

Bei einem Netzwerk handelt es sich um einen Verbund mehrerer einzelner Endgeräte (z.B. Rechner) zum Zwecke des Datenaustauschs und der gemeinsamen Nutzung von Systemkomponenten. Dabei erfolgt dieser Verbund über ein beliebiges Übertragungsmedium (Kabel o.ä.) (LARISCH 2000, 34).

Wenn in einem solchen Netzwerk Computer miteinander verbunden sind, die sich nur innerhalb eines Raumes, Gebäudes oder Unternehmensgelände befinden, wird von einem LAN gesprochen, wobei die Abkürzung für *Local Area Network* (Netzwerk auf lokalem Gebiet) steht.

Von einem WAN, einem *Wide Area Network* (Netzwerk auf globalen Gebiet), wird im Gegensatz dazu gesprochen, wenn sich untereinander vernetzte Computer in unterschiedlichen Gebäuden, Städten oder Ländern befinden. Insofern wird der private Geltungsbereich beim WAN verlassen. Nur der Vollständigkeit halber sei abschließend auf ein (seltener genanntes) "Zwischenstück" von LAN und WAN hingewiesen,

<span id="page-14-2"></span> $11$ 11 Einen guten Überblick zu Netzwerken geben der XXer Internetführerschein unter: Http://www.du.nw.schule.de/san/rallye/index.htm hier: Teil 1 - Grundlagen des Internets sowie das Einsteigerbuch von LARISCH.

nämlich auf das MAN (*Metropolitan Area Network*), das zwar über betriebliche Grenzen, nicht aber über städtische hinausgehen kann (vgl. a.a.O., 40).

Was hat nun ein LAN mit der Verfügbarkeit des Internet für lerngruppenweiten Einsatz an der XX-Schule zu tun? Diese Frage klärt sich, wenn man die o.g. Definition betrachtet. Ein lokales Netzwerk ermöglicht zum einen Datenaustausch und zum anderen die gemeinsame Nutzung von Systemkomponenten. Das bedeutet, dass es in einem LAN möglich ist, von mehreren Computern aus auf einen zuzugreifen, von dem die "Einwahl" ins Internet möglich ist. Durch das Netzwerk ist es also - bestimmte Einstellungen und Software vorausgesetzt - möglich, von jedem sogenannten "Client"-PC aus das Internet im vollen Umfang zu nutzen.

Eine LAN-Lösung ist insofern für den Computerraum der XX-Schule sinnvoll, als durch sie die lerngruppenweite Nutzung des Internet ermöglicht wird. Zudem entstehen durch das Netzwerk weitere positive "Nebeneffekte". So wird es beispielsweise möglich, dass Ressourcen wie Drucker von allen Clients gemeinsam genutzt werden, wodurch Geräte für andere Einsatzorte (Klassenräume) frei werden. Die Wartung der einzelnen Rechner und das Aufspielen von Daten kann vereinfacht werden, da dies von einem "Lehrer-PC" aus geschieht. Für den Unterricht ergeben sich durch das Netzwerk neben dem Einsatz des Internets auch weitere neue Möglichkeiten, auf die hier allerdings nicht eingegangen werden kann.

#### <span id="page-15-0"></span>**3.2 Planung, Organisation und Informationsbeschaffung**

Nachdem im Februar dieses Jahres der Entschluss gefallen war, ein LAN im Computerraum der XX-Schule zu erstellen und später eine kollegiale Fortbildung durchzuführen, ergaben sich für den Verfasser eine Reihe von Aufgaben, die bewerkstelligt werden mussten.

Auf der folgenden Seite gibt Abbildung 1 einen Überblick über die wesentlichen, teilweise zusammenhängenden und einander bedingenden Faktoren, die bei der Planung und Organisation der Vernetzung besonders berücksichtigt werden mussten:

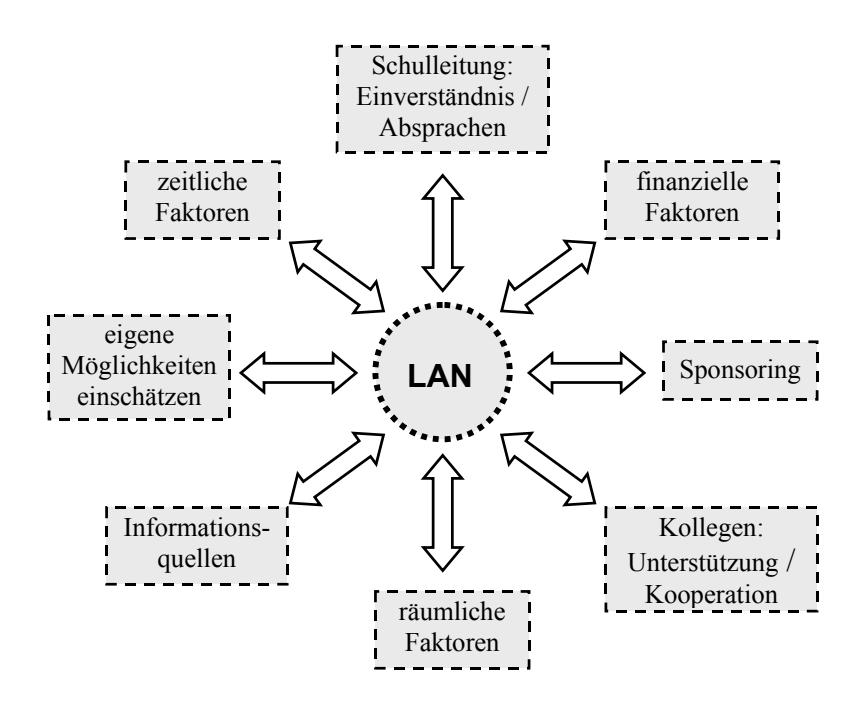

**Abb. 1:** *Planungs- und Organisationsfaktoren*

Im folgenden wird gezeigt, wie sich die Planung und Organisation darstellte. Dabei können im Rahmen dieser Arbeit nicht alle Aspekte, sondern lediglich die maßgeblichen beschrieben werden.

Nachdem die Schulleitung über das gesamte Vorhaben informiert war und ihre generelle Zustimmung zur Umsetzung gab, signalisierte sie Interesse an einer Zusammenarbeit mit der bereits angesprochenen Softwarefirma. Diese hatte sich in der Vergangenheit grundsätzlich bereit erklärt, die XX-Schule weiterhin zu unterstützen. Es wurde angedacht, das Unternehmen eventuell für die technische Ausstattung mit benötigter Hard- und Software sowie für die Bereitstellung von Know-how im Netzwerkbereich gewinnen zu können. Besonders letzteres erschien wichtig, da die Erstellung eines LAN als Aufgabe für Fachleute angesehen wurde.

Die Kommunikation mit dem Unternehmen gestaltete sich trotz intensiver Bemühungen äusserst schwierig, da der zuständige Ansprechpartner meist verhindert war oder nur wenig Zeit zur Verfügung hatte. Auch durch den Kontakt via E-Mail und Telefon war nicht zu klären, ob und inwieweit die Schule mit einer Unterstützung rechnen könnte. Der Ansprechpartner stellte letztlich einen Gesprächstermin zur Verfügung, an dem solche Fragen geklärt werden sollten. Dieser Termin kam nicht zustande, da eine Geschäftsreise dazwischen kam.

Die beschriebene Situation stellte sich so dar, dass weder weitere Planung noch vorbereitende Maßnahmen, die der Netzwerkerstellung näher gekommen wären, eingeleitet werden konnten. Die offene "Sponsoring-Situation" ließ dies nicht zu. Da für die kollegiale Fortbildung bereits Termine festgelegt werden mussten, die nicht mehr variiert werden konnten, und weil ein Zeitraum für eine mögliche Vernetzung ohne Hilfe von außen gefunden werden musste, wurde die LAN-Erstellung nach Absprache mit der Schulleitung ohne Firmenunterstützung geplant. Der Autor dieser Arbeit schätzte dies nach Abwägung der verschiedenen Faktoren als realisierbares Vorhaben ein, so dass die theoretisch denkbare Suche nach neuen Sponsoren aus o.g. Gründen ausblieb.

Nachdem weitere Rahmenbedingungen, insbesondere die zur Verfügung stehenden finanziellen Mittel, Möglichkeiten kollegialer Unterstützung bei der Arbeit und der Zeitraum der Vernetzung, geklärt waren, konnte konkret geplant werden. Die Erstellung des LAN wurde nach Absprache mit zwei an der Durchführung beteiligten Kollegen auf die Woche vom 10.04. – 14.04. terminiert. Für die Anschaffung benötigter Hard- und Software konnten einmalig +/- 500 DM zu dem o.g. Etat von 2000 DM einkalkuliert werden.

Der Verfasser besaß zuvor keinerlei Wissen auf dem komplexen Gebiet der Netzwerktechnologie, sondern lediglich grundlegende Computerkenntnisse. Er ist hauptsächlich Anwender, der die eine oder andere Komponenten in einen Computer einbauen kann. Aufgrund seiner Tätigkeit (Studium, Referendariat) und "hobbymäßig" setzt er sich seit ca. 5 Jahren mehr oder weniger intensiv mit Computern auseinander. Seit ca. 1 ½ Jahren beschäftigt er sich intensiver mit dem Internet, würde sich jedoch nicht als "Computerfreak" oder Experte zu bezeichnen. Insofern war es vorab nötig, sich der möglichen Unterstützung durch kompetente Ansprechpartner zu vergewissern und sich intensiver mit LANs auseinanderzusetzen.

Die folgenden Quellen wurden zur Informationsbeschaffung und zu einem späteren Zeitpunkt teilweise auch zur Problemlösung herangezogen:

• verbaler Austausch (insbes. mit einem Lehrer einer anderen SfKB, der den dortigen PC-Raum vernetzt hat),

- UseNet Newsgroups  $(NG)^{12}$  (insbes. die NG: schule.internet.technik),
- E-Mail-Kontakte, die sich aus NGs ergeben haben,
- Internet-Foren,
- WWW-Seiten / Hilfeseiten im Internet zu Netzwerken und FAQs (= Frequently Asked Questions),
- PC-Zeitschriften und Literatur (vgl. Literaturverzeichnis),
- Computerhändler, bei dem die benötigte Hard- und Software eingekauft wurde.

Schon während der Informationsbeschaffung und Planung fand ein Austausch mit den beiden unterstützenden Kollegen und - bei wichtigen Fragen - mit der Schulleitung statt. Die Kollegen wurden über den Stand der Planung informiert und nach ihrer Meinung dazu gefragt. Die gemeinsame Organisation war nicht nur wichtig, um ein möglichst gutes Ergebnis zu erzielen, sondern vor allem auch, um Einvernehmen mit dem für den Computerraum zuständigen Kollegen herzustellen. Dieser muss mit der Netzwerk-Lösung einverstanden sein und sie handhaben können, damit auch in Zukunft Kontinuität gewährleistet ist, wenn der Verfasser voraussichtlich im nächsten Jahr die Schule verlässt. Gegen Ende der Informations- und Planungsphase fanden mehrere Gespräche statt, in denen es vor allem um die Aufgabenverteilung und die Vorgehensweise bei der Erstellung des LAN ging.

## <span id="page-18-0"></span>**3.3 Auswahl und Erstellung einer Netzwerk-Lösung**

Aufgrund der Vielzahl unterschiedlicher Lösungen für LANs kann die Frage, warum gerade die eine Lösung für die XX-Schule gewählt wurde, im Rahmen dieser Arbeit nicht ausgiebig diskutiert werden. Sie ist in technischer Hinsicht zu komplex und zu umfangreich. In diesem Kapitel wird deshalb in erster Linie aufgezeigt, welche Hauptkriterien von Verfasser und Beteiligten bei der Entscheidung für eine bestimmte Netzwerk-Lösung zugrunde gelegt wurde.

<span id="page-18-1"></span><sup>&</sup>lt;sup>12</sup> "UseNet ist das weltweit größte elektronische Diskussionsforum. Es ermöglicht einen Nachrichtenaustausch innerhalb des gesamten Internets, so daß Menschen aus aller Welt an Diskussionen über alle erdenklichen Themen teilnehmen können. Diese Interessengemeinschaften heißen Newgroups" (GRALLA 1999, 75).

Damit es dem Leser ermöglicht wird, sich ein Bild vom erstellten LAN zu machen und den Planungs- und Entwicklungsprozess besser nachzuvollziehen, ist allerdings die Erläuterung einiger Grundlagen unumgänglich.

Weil für das LAN an der XX-Schule grundsätzlich zwei unterschiedliche Netzwerk-Topologien in Betracht kamen, werden diese im folgenden dargestellt.

Abbildung 2 stellt ein sogenanntes Backbone-Netzwerk mit einem vom ersten bis zum letzten PC durchlaufenden Koax-Kabel dar. Es ist durch eine lineare Struktur gekennzeichnet, die sogenannte Bus-Topologie.

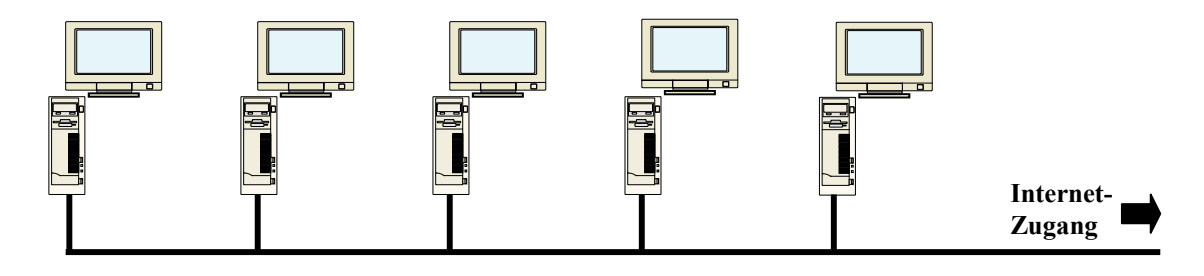

**Abb. 2:** *Netzwerk mit Koax-Kabel und Bus-Topologie (= Backbone-Netzwerk oder Thin Ethernet)*

Auf der folgenden Seite zeigt Abbildung 3 ein Twisted-Pair-Netzwerk (Name nach der Verkabelungsform) mit seinem (theoretisch) sternförmigen Aufbau. Die einzelnen Kabel führen von jedem PC aus zu einem zentralen Verteiler, dem sogenannten Hub. Laut CHIP hat das auf dieser Seite gezeigte Backbone-Netz gegenüber dem Twisted-Pair-Netz den Vorteil, dass es kostengünstiger ist, da kein Hub benötigt wird (a.a.O. 2000, 177ff.). Mit zunehmender Anzahl der Rechner im Netzwerk wird die Backbone-Variante aber störanfällig und ein defekter Rechner in der Bus-Topologie kann das gesamte Netzwerk außer Betrieb setzen. Bei der Stern-Topologie kann dies aufgrund des zentralen Verteilers nicht geschehen. Bei einem Ausfall wird das restliche Netzwerk nicht beeinflusst. Ein weiterer Vorteil des Twisted-Pair-Netzes ist die deutlich höhere Übertragungsgeschwindigkeit (vgl. a.a.O.).

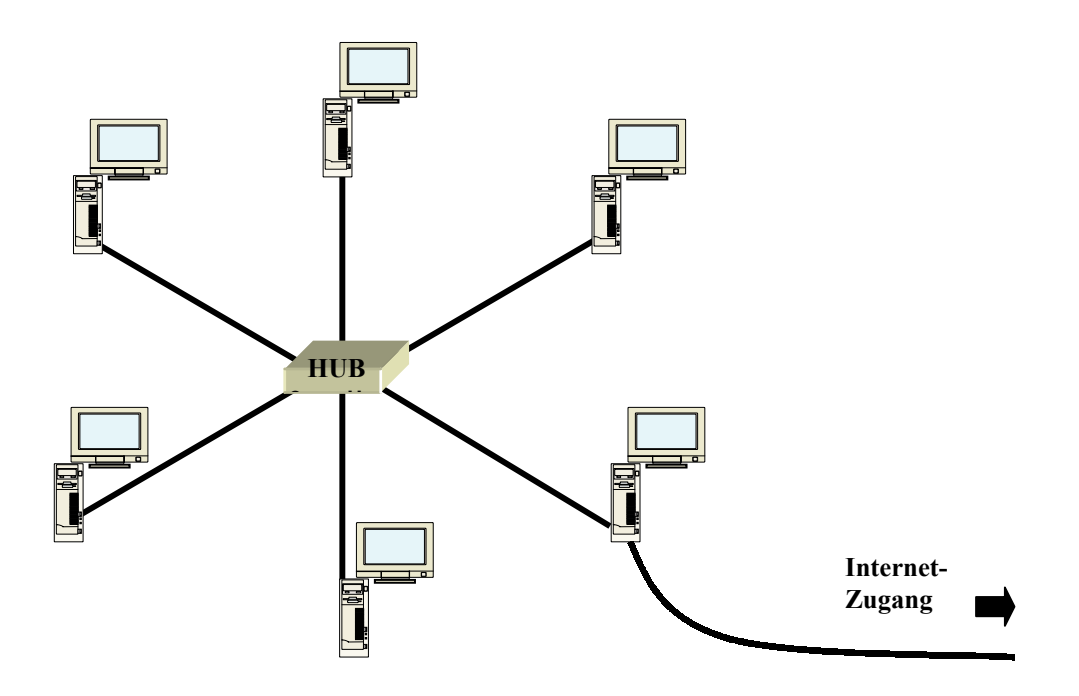

**Abb. 3:** *Netzwerk mit Twisted-Pair-Kabel und Stern-Topologie (= Twisted Pair)*

Da aufgrund der räumlichen Situation sieben von acht PCs im Computerraum der XX-Schule vernetzt werden sollten und weil eine möglichst hohe Übertragungsgeschwindigkeit besonders für die angestrebte gemeinsame Internet-Nutzung ratsam erschien, fiel die Entscheidung zugunsten der Twisted-Pair-Variante. Sie wurde ebenfalls vom beauftragten Computerhändler, der den Verfasser bei der Planung des Netzwerks beraten hat, empfohlen.

Eine Übersicht, wie das Twisted-Pair-Netzwerk im Computerraum geplant und letztlich auch erstellt wurde, befindet sich im Anhang auf Seite 1. Die Auftragsbestätigung des Händlers dokumentiert dort auf Seite 3 die für das LAN benötigte Hard- und Software sowie deren Kosten, die bei der Organisation eingeplant werden mussten.

Üblicherweise wird in (größeren) LANs ein sogenannter Server eingebunden. Dieser Computer mit spezieller Serversoftware ist die zentrale Einheit eines solchen Netzwerks und für die gesamte "Verwaltung" (Datenaustausch, E-Mail-Adressen etc.) im Netzwerk zuständig. Für Server gibt es unterschiedliche Softwarelösungen. Diese wurden allesamt für den Einsatz an der XX-Schule als "schwierig" eingestuft, da spezielle Kenntnisse zur Einrichtung und Wartung erforderlich sind und auch höhere Kosten wegen der zusätzlich<sup>13</sup> benötigten Software entstehen können. Ein zentraler Grundgedanke bei der Planung des LAN war, dass die Handhabung und die Wartung des Netzes möglichst einfach und ohne Spezialisten erfolgen sollte.

Bei der Recherche stellte sich heraus, dass eine Softwarelösung existiert, welche o.g. Schwierigkeiten umgehen kann, indem sie - vereinfacht ausgedrückt - einen Server simuliert. Das Programm KEN! von  $AVM<sup>14</sup>$  ist eine neue ISDN-Lösung, die speziell für kleine Firmen entwickelt wurde, die mit dem Betriebssystem Windows 95 oder 98 arbeiten (vgl. Anhang, 2). Alle miteinander vernetzten Computer erhalten durch KEN! den Zugang zum Internet, indem auf allen sogenannten Client-Rechnern die Software "KEN!-Klient" installiert wird und auf dem ans ISDN-Netz angeschlossenen "Lehrer-Rechner" die Software "KEN-Dozent". Das Programm soll sich mittels Handbuch problemlos und ohne Expertenwissen einrichten lassen und stellt die Dienste ISDN, Internet oder E-Mail für vernetzte PCs bereit. Das Ziel "Ermöglichung des Interneteinsatzes bei größeren Lerngruppen" wäre also durch den Einsatz dieses Programms und durch die Vernetzung der Computer erreichbar.

Bei genauerer Untersuchung von KEN! stellte sich heraus, dass es von verschiedenen Seiten außerordentlich positiv bewertet wurde (Berichte, Newgroups). Den Ausschlag für die Entscheidung, die Softwarelösung an unserer Schule einzusetzen, gab jedoch die Auskunft eines Kollegen einer anderen SfKB. Dieser hatte bei der Vernetzung des PC-Raums "seiner" Schule KEN! eingesetzt, um einen Internet-Zugang für alle vernetzten Rechner zu realisieren, und dabei gute Erfahrungen gesammelt. Aufgrund seines Angebotes, bei Problemen helfen zu können, und der Tatsache, dass die bekannte Herstellerfirma AVM einen guten Beratungsservice hat, erschien es sinnvoll, diese Lösung zu wählen.

In der Woche der Durchführung wurde zunächst in alle Computer die benötigte Hardware eingebaut, nämlich in jeden Rechner eine Netzwerkkarte. Zwei Computer wurden mit Hauptspeicher aufgerüstet, da sie den Mindestanforderungen für ein funktionierendes Netzwerk nicht genügten. Danach wurden alle Computer für das Aufspielen neuer Software vorbereitet, was die meiste Zeit der Durchführung einnahm. Die beiden unterstützenden Kollegen und der Verfasser gingen dabei so vor, dass jeder

<span id="page-21-0"></span><sup>&</sup>lt;sup>13</sup> Das bereits vorhandene Betriebssystem Windows 98 kann nicht als Serversoftware eingesetzt werden, somit hätte beispielsweise Windows NT zu relativ hohen Kosten angeschafft werden müssen.

<span id="page-21-1"></span><sup>14</sup> Diese und zusätzliche Informationen zu dem Programm KEN! befinden sich im Internet unter: Http://www.avm.de/deutsch/products/software/details/ken.htm

jeweils einen Computer komplett für die Vernetzung vorbereitete. Auf Details der Vorbereitung soll nicht eingegangen werden. Die Systeme wurden insgesamt so vorbereitet, dass sie möglichst langfristig einwandfrei und komfortabel einsetzbar sind. Dazu gehörten Aspekte wie Systemschutz vor absichtlichen oder ungewollten Eingriffen ebenso wie die Erstellung geschützter und zugänglicher Festplatten-Partitionen<sup>15</sup>

Nachdem die Betriebssystem-Software Windows 98 auf alle Computer aufgespielt war, wurden die verschiedenen Programme installiert. Erst gegen Ende der Woche waren diese notwendigen Vorarbeiten beendet und es konnte zur eigentlichen Vernetzung übergegangen werden. Die sogenannten "Patch-Kabel" wurden an die einzelnen Computer (bzw. Netzwerkkarten) und den Hub angeschlossen, wodurch das Netzwerk rein mechanisch gesehen - bereits hergestellt war. Im Anschluß an diese zügig erledigte Arbeit mussten die entsprechenden Software-Einstellungen vorgenommen werden, was aufgrund der geringen Vorkenntnisse der Beteiligten ein "Trial-and-Error"-Unternehmen war und verhältnismäßig viel Zeit in Anspruch nahm.

Am Freitag war das LAN erstellt, jedoch noch nicht der Internet-Zugang über die o.g. KEN!-Software erfolgt. Der Verfasser bemühte sich deshalb bei der Schulleitung darum, in der ersten Ferienwoche Zugang zum Computerraum zu bekommen, um die restliche Arbeit zu erledigen und das fertige LAN auf seine Funktionstüchtigkeit und Internet-Tauglichkeit hin zu überprüfen. Diese Arbeiten konnten an vier Vormittagen erledigt werden. Danach war es ohne nennenswerte Geschwindigkeitseinbußen von sieben Computern aus möglich, auf das Internet zuzugreifen. Eine abschließende Bewertung der Netzwerk-Erstellung erfolgt gemeinsam mit der Reflexion des folgenden Kapitels in der abschließenden Gesamtreflexion.

<span id="page-22-0"></span><sup>&</sup>lt;sup>15</sup> Partitionen teilen eine Festplatte in mehrere festzulegende Teile, die dann unterschiedlich geschützt werden können, z.B. eine Partition C:\ für Programme; eine D:\ für Lernspiele; eine E:\ für Schülerdateien.

# <span id="page-23-0"></span>**4 Einführung in das Internet als Medium für die Unterrichtspraxis – eine kollegiale Fortbildung**

Nachdem die Organisation und Erschaffung des lokalen Netzwerks beschrieben wurde, wird in diesem Kapitel dargestellt, wie zur Erreichung des zweiten Ziels vorgegangen wurde. Unter Bezugnahme auf Kapitel 1.2.2. ist noch einmal darauf hinzuweisen, dass die Anbahnung von Interesse und "Internet-Kompetenz" im Kollegium eine entscheidende Voraussetzung ist, um gemeinsam Konzepte für den Einsatz des Internets an der XX-Schule entwickeln zu können. Dies wiederum bildet das Fundament für den professionellen Einsatz des Internet im Unterricht und die Förderung von Medienkompetenz.

### <span id="page-23-1"></span>**4.1 Planung und Organisation der kollegialen Fortbildung**

Bereits bevor das lokale Netzwerk fertiggestellt wurde, musste geplant werden, wie die Anbahnung von Interesse und "Internet-Kompetenz" im Kollegium erfolgen sollte. Dies erschien notwendig, da bis zu den Sommerferien nur wenige Termine für etwaige Veranstaltungen zur Verfügung standen und diese gegebenenfalls frühzeitig bekanntgegeben werden sollten. Da schon im Vorfeld die Verfügbarkeit mehrerer Internet-Zugänge als zentraler Faktor angesehen wurde, musste der Verfasser einschätzen, ob dies - wie geplant - im Computerraum der Schule gesichert sein würde. Weil sich bereits die erfolgreiche Vernetzung abzeichnete, wurde eine Veranstaltung im Computerraum der Schule geplant, an der aufgrund räumlicher Voraussetzungen bis zu 10 Kollegen teilnehmen sollten. Die Option, die Vernetzung - falls nicht schon geschehen - in den Osterferien fertigstellen zu können, gab dabei die nötige Planungssicherheit.

Aufgrund der in Kapitel 1.2.2. beschriebenen Ausgangslage in den Bereichen Qualifikation, Fortbildung und Internet-Nutzung im Kollegium fiel die Entscheidung, eine kollegiale Fortbildung mit dem Titel "Einführung in das Internet als Medium für die Unterrichtspraxis" anzubieten. Hier sollten neben einer grundlegenden Vorstellung vom Internet vor allem wichtige Fähigkeiten im Umgang mit dem Medium, d.h. Anwendungskompetenzen mit verschiedenen Programmfunktionen vermittelt werden. Da das Ziel nicht ausschließlich den Erwerb von "Internet-Kompetenz" beinhaltet, sondern ebenfalls die Anbahnung von Interesse<sup>16</sup>, sollte es den Teilnehmern zudem ermöglicht werden, einen "persönlichen Bezug" zum Internet zu bekommen. Aus diesem Grunde sollte schwerpunktmäßig ein Überblick gegeben werden, der für die Unterrichtspraxis relevant ist, da hier die subjektive Bedeutung für alle Kollegen vorausgesetzt werden konnte. In diesem Zusammenhang wurde außerdem berücksichtigt, dass (nicht nur) bei "Internet-Einsteigern" meist ein großer Bedarf vorhanden ist, sich das Internet durch eigenes Ausprobieren zu erschließen.

Als Anfang April ein Informationsaustausch mit der Schulleitung stattfand, wurde deutlich, dass vom Ende der Osterferien bis zu den Sommerferien aufgrund verschiedener Ursachen nur drei mögliche Termine für eine kollegiale Fortbildung in Frage kamen. An der XX-Schule findet außer montags und freitags Nachmittagsunterricht statt. Insofern konnte die kollegiale Fortbildung nur an den genannten Tagen stattfinden. Wegen mehrerer Konferenzen, welche immer montags stattfinden, und beweglicher Ferientage an mehreren Freitagen blieben letztendlich drei mögliche Termine, was für eine Einführungsveranstaltung als ausreichend erschien. Da Kollegen ohnehin freie Nachmittage für die geplante Veranstaltung "opfern" mussten, wurden zwei feste Termine und ein flexibler Termin (bei Bedarf) festgelegt (vgl. Anhang, 4).

Um die Kollegen über Termine, Inhalte und Teilnahmebedingungen der Veranstaltung zu informieren, wurde ein Aushang mit Teilnehmerliste erstellt (vgl. Anhang, 4). Nachdem sich bereits am nächsten Tag 10 Kollegen (5 Lehrerinnen, 5 Lehrer) eingetragen hatten, erhielten diese einen Befragungsbogen "Vorkenntnisse mit dem Internet" (vgl. Anhang, 5 f.). Der Bogen wurde vom Verfasser entwickelt, wobei Fragen im Vordergrund standen, die einen Eindruck über allgemeine Vorkenntnisse und über Anwendungsfähigkeiten im Bezug auf das Internet geben sollten.

Die Berücksichtigung der individuellen Lernvoraussetzungen spielt nach Ansicht des Verfassers auch in der Erwachsenenbildung eine wichtige Rolle, obgleich sie dort in der Praxis häufiger vernachlässigt wird. Die Auswertung der Fragebögen (vgl. Anhang, 7 f.) gab wichtige Planungshinweise, insbesondere auf zu behandelnde Inhalte, Arbeitsform und zu vermittelnde Anwendungskompetenzen. Aufgrund des festgelegten Umfangs

<span id="page-24-0"></span><sup>&</sup>lt;sup>16</sup> Da im Vorfeld nicht bekannt war, welche Kollegen an der Veranstaltung teilnehmen, konnte dieses Ziel selbstverständlich nicht für alle Teilnehmer gelten. Das schließt allerdings nicht aus, dass bereits bestehendes Interesse intensiviert werden könnte.

dieser Arbeit kann hier der Bezug der folgenden Planungsinhalte zu den Angaben der Lernvoraussetzungen nicht im einzelnen hergestellt werden. Der Zusammenhang wird bei der Auswertung des Fragebogens (vgl. Anhang, 7 f.) deutlich.

Im letzten Jahr gab es über 11 Millionen Internet-Nutzer in Deutschland<sup>17</sup>. Von einer *fundierten* Vorstellung vom Internet kann jedoch nur bei einer verhältnismäßig geringen Anzahl der Anwender ausgegangen werden. Sie ist auch nicht unbedingt nötig, um das Internet zu nutzen, wohl aber sehr hilfreich, um den Nutzen einzuschätzen, das Internet zu bewerten und um bestimmte Zusammenhänge besser zu verstehen.

Vor allem bei Lehrern, die das Internet im Unterricht einsetzen, sollte ein grundlegendes Verständnis für solche Zusammenhänge vorhanden sein, denn dieser Bestandteil von Medienkompetenz ist auch den Schülern zu vermitteln. Der Beginn der Veranstaltung sollte deshalb Entwicklung, Aufbau, Funktionsweise und Nutzungsmöglichkeiten des Internet behandeln. Besonders beim letzten Aspekt konnte davon ausgegangen werden, dass die Kollegen Vorkenntnisse einbringen und somit Gesprächsanlässe entstehen würden.

Für die Einführung in das Internet als Medium für die Unterrichtspraxis wurde das Lernen in Partnerarbeit angestrebt, um den Kollegen eine Vorstellung zu verschaffen, wie sich die Arbeit mit dem Internet im Unterricht darstellen kann. STRUCK hält Partnerarbeit für die optimale Sozialform beim Lernen am Computer, "[...] denn wenn man allein mit dem Tele-Lerngerät interagiert, bleiben die sozialen Herausforderungen aus und das Lernen voneinander fehlt, sitzt man aber zu dritt vor einem Bildschirm, sind die Lernergebnisse auch wieder zu gering, weil dann meist einer alles an sich reißt und Erklärungsversuche gegenüber den beiden anderen, die Unterschiedliches noch nicht verstehen, zu anstrengend erscheinen" (a.a.O. 1998, 164).

Die Partnerzusammensetzung wurde so geplant, dass die Teilnehmer mit weniger Kenntnissen zusammen mit einem fortgeschrittenen Partner an einem PC lernen sollten. Diese Kombination ist nach bisherigen Erfahrungen des Verfassers die sinnvollste.

 Aufgrund der unterschiedlichen Teilnehmervoraussetzungen - kaum Kenntnisse bis mehrere Kenntnisse - konnte dies ermöglicht werden. Um den Kollegen Wahlmöglichkeiten anzubieten, war geplant, zwei verschieden "starke" Gruppen mit

<span id="page-25-0"></span><sup>17</sup> Vgl. BR-/BRW-Medienforschung. ARD-/ZDF-Online-Studie 1999. Online in Internet: URL: http://www.br-online.de/br-intern/medienforschung/md\_mm/ard\_online\_stud.html [14.07.00]

entsprechenden Kollegen zu besetzen, aus denen sich dann jeweils Partner zusammenfinden sollten.

Neben der allgemeinen Darstellung des Internet zielte die weitere Planung darauf ab, einen Einblick in dessen unterschiedliche Dienste zu geben. Hier wurde der Schwerpunkt auf das World Wide Web, welches fälschlicher Weise oft mit dem Internet gleichgesetzt wird, E-Mail und FTP (File Transfer Protocol)<sup>18</sup> gelegt. Diese Dienste werden am häufigsten in Anspruch genommen und sind für den Unterricht besonders relevant. Die weniger bekannten Dienste "UseNet - Newsgroups" und "Mailing-List<sup>19</sup>" sollten zwar beschrieben, nicht aber vorgestellt werden, da dies den zeitlichen Rahmen sprengen und eher in eine Aufbauveranstaltung gehören würde.

In der Informationsgesellschaft erlangt der Erwerb von Erfahrungs- und Orientierungswissen zunehmende Bedeutung (vgl. Kap. 1.1.3.). Zur Medienkompetenz gehören ganz wesentlich das Auffinden, Bewerten, Selektieren und Archivieren von Informationen. Da in der Einführungsveranstaltung nicht all diese Aspekte berücksichtigt werden können, sollen besonders die Informationsbeschaffung im WWW und die Archivierung von Daten behandelt werden. Der Moderator der kollegialen Fortbildung geht davon aus, dass in diesem Bereich noch wichtige Grundlagen, insbesondere zum Einsatz von Suchmaschinen, vermittelt werden können, obgleich einige Teilnehmer über Vorkenntnisse verfügen. Möglichkeiten der Bearbeitung und Archivierung von Informationen sollen dabei aufgezeigt werden.

Um den Teilnehmern individualisiertes Lernen zu ermöglichen, wurde eine "Ausgangsplattform" zur Erkundung des Internet in Form einer WWW-Seite erstellt, die es Kollegen mit keinen oder wenigen Vorkenntnissen ermöglichen soll, sich nach eigenem Ermessen und individuellem Lerntempo im Internet zu bewegen. Für fortgeschrittene Kollegen sollte zudem das Angebot gemacht werden, über sogenannte Bookmarks<sup>20</sup> auf verschiedene Bildungsseiten im WWW zugreifen zu können, um einen Eindruck über deren Nutzungsmöglichkeiten zu gewinnen. Beide Vorbereitungen

<span id="page-26-0"></span><sup>&</sup>lt;sup>18</sup> FTP ist ein Dienst des Internet, der es ermöglicht Daten auf den eigenen Rechner zu laden (Download) oder eigene Daten ins WWW zu bringen (Upload, z.B. bei eigener Homepage).

<span id="page-26-1"></span><sup>&</sup>lt;sup>19</sup> Mailing-List bedeutet etwa Rundbrief oder Versandliste. Für diesen Dienst auf E-Mail-Basis stehen im Internet spezialisierte Server bereit. Nimmt man an einer Mailing-List teil, bekommt man laufend Informationen, die dem jeweiligen Thema der Liste entsprechen.

<span id="page-26-2"></span><sup>&</sup>lt;sup>20</sup> Mit Bookmarks werden Lesezeichen bezeichnet. Man kann Bookmarks unter einer Kategorie speichern und dann später anklicken, um die gewünschte WWW-Seite aufzurufen. Die Internet-Adresse muss nicht mehr eingetippt werden.

dienen der Individualisierung. Zudem sollen sie den Moderator entlasten und ihm damit Zeit für individuelle Ratschläge und Beobachtung einräumen (vgl. Kap.1.1.4.).

Abschließend sei erwähnt, dass bei der Planung ein gewisser "Spaßfaktor", den die Veranstaltung mit sich bringen sollte, eine Rolle gespielt hat. Es kann angenommen werden, dass über eine "humorvolle" Fortbildung im Kollegium positiv gesprochen wird. Dadurch könnte sich ein Diskurs zur Thematik über die teilnehmenden Kollegen hinaus ergeben und das Interesse Anderer an ähnlichen Veranstaltungen geweckt werden.

## <span id="page-27-0"></span>**4.2 Durchführung**

Am 26.05.00 nahmen acht der zehn angemeldeten Teilnehmer von 13 bis 16 Uhr an der kollegialen Fortbildung teil. Der erste Teil der Veranstaltung, der einen Überblick über das Internet geben sollte, fand im Physikraum statt. Dieser bietet sich auch im Unterricht für Phasen an, in denen kein Computer benötigt wird, da er im Gegensatz zum Computerraum ausreichend Fläche zur Verfügung stellt und eine Ablenkung durch die Geräte vermieden wird. Zu einer gelungenen Nachmittags-Veranstaltung gehört nach Ansicht des Moderators auch, dass für das leibliche Wohl gesorgt wird, was im Computerraum ebensowenig möglich war, wie die Bereitstellung eines Medien- und Literaturtisches.

Zu Beginn wurde den Teilnehmern die Planung für die zwei, bzw. drei Fortbildungstage transparent gemacht und begründet (vgl. Planung), wobei die Vorschläge auf breite Zustimmung stießen. Der allgemeine Überblick über das Internet und seine Entwicklung erfolgte danach als Moderatoren-Vortrag anhand einer zur Internet-Karte modifizierten Weltkarte, welche die weltweite Vernetzung veranschaulicht (vgl. Abb. 4) und eines kurzen Grundlagen-Textes (vgl. Anhang, 9). Der Vortrag war ursprünglich auf ca. 20 Minuten ausgelegt. Es zeigte sich allerdings schon zu diesem Zeitpunkt das Bedürfnis der Teilnehmer, sich über die Thematik auszutauschen. Dem Moderator wurden dabei drängende Fragen gestellt, so dass es sinnvoll erschien, in dieser Phase von der zeitlichen Planung abzuweichen, um diesem Bedarf gerecht zu werden.

Nachdem zentrale Fragen besprochen waren, wurde anhand der "Internet-Karte" erklärt, wie Daten über das weltweite Netzwerk ausgetauscht werden. Der dabei zentrale Aspekt der Vernetzung wurde dann im Computerraum anhand des dortigen Netzwerks

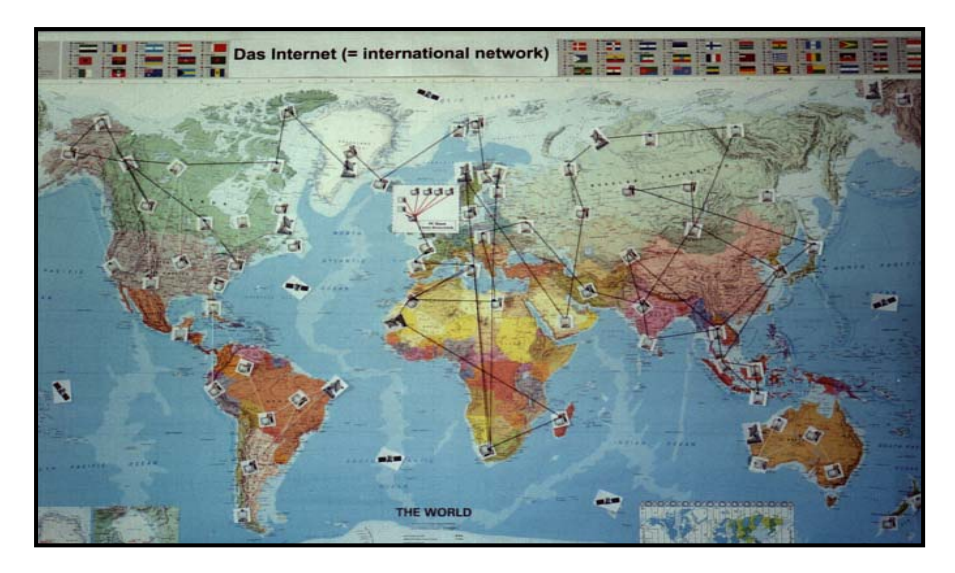

**Abb. 4:** *Internet-Weltkarte – weltweite Vernetzung*

verdeutlicht, indem demonstriert wurde, wie Daten aufgrund der Vernetzung von einem Computer zum anderen gelangen. Dabei wurden Auskünfte zum neu erstellten Netzwerk und seinen Möglichkeiten gegeben.

Bevor mit der Erkundung des WWW begonnen werden konnte, mussten zunächst die wichtigsten Funktionen und Schaltflächen des benutzten Browsers<sup>21</sup>, dem *Internet Explorer* von *Microsoft*, erklärt werden, da einige Teilnehmer noch nie einen Browser bedient hatten. Hierzu wurde eine Erklärung zum Browser und seinen Schaltflächen von N. Böing<sup>22</sup> ausgeteilt. Zudem erklärten die Kollegen, die bereits Erfahrungen hatten, ihren Partnern die Funktionen.

Zuerst wurde die Browser-Bedienung mit dem vom Moderator erstellten "Ausgangsportal" ausprobiert. Dieses wurde vom Moderator als Startseite im Browser aller genutzten Computer festgelegt, so dass immer wieder problemlos auf diese Seite zurückgekehrt werden konnte. Die "Ausgangsplattform" bildete auch danach eine wichtige Grundlage zur Erkundung des WWW, sowie zur Erklärung des Internet. Sie ist temporär online im Internet zu erreichen unter: Http://www.sonderschul-net.de/schilf/ oder für Leser, die über keinen Internet-Zugang verfügen, auf der Diskette im Anhang zu finden (zur Verwendung vgl. Anhang, 10). Jeder Teilnehmer hat diese Diskette

<span id="page-28-0"></span><sup>&</sup>lt;sup>21</sup> Browser: (engl.: to browse = schmökern; blättern) "die Bedienungssoftware für das World Wide Web sowie für andere Internet-Funktionen. Je nach Ausstattung ermöglicht ein Browser, z.B. auch Email, FTP ..." (Hildebrand 1999, 313). Am bekanntesten sind der *Internet Explorer* von *Microsoft* und der *Communicator* von *Netscape*.

<span id="page-28-1"></span><sup>&</sup>lt;sup>22</sup> © Norbert Boing. Im Internet zu finden unter: http://www.zum.de/schule/Faecher/kurse/boeing/ browser.htm

erhalten, auf der sich auch die Bookmarks befinden, die von fortgeschritteneren Kollegen genutzt wurden.

Während der Erkundung des WWW in Partnerarbeit war der Moderator beratend tätig, indem Fragen zu bestimmten Funktionen beantwortet wurden. Wesentliche Routinen für die Arbeit mit dem Internet wurden für alle demonstriert und in kurzen Übungsphasen von den Teilnehmern angewendet. Hier sind folgende Funktionen zu nennen:

- Bearbeiten von Grafik und Text aus dem WWW mit einem Textverarbeitungsprogramm (Zwischenablage und Einfügen von Grafik),
- Archivieren von Dateien,
- Anlegen und Abrufen von Lesezeichen,
- Multi-Tasking (zwischen gleichzeitig geöffneten Anwendungsfenstern "springen" und dabei Inhalte kopieren und einfügen),
- Kopieren und Einfügen von WWW-Adressen mit der rechten Maustaste.

Der erste Termin der kollegialen Fortbildung war mit den genannten Inhalten ausgefüllt, und es blieb wenig Zeit für die als wichtig erachtete Erkundung des WWW und das eigene Ausprobieren der Kollegen. Auch das Behandeln von FTP (Herunterladen von Dateien), das für diesen Tag geplant war, musste im Einvernehmen mit den Kollegen auf den zweiten Termin verschoben werden. Dieser fand drei Tage später mit der selben Teilnehmerzahl statt.

Zu Beginn der Veranstaltung wurde mit den Kollegen besprochen und vereinbart, dass zunächst der Internet-Dienst "FTP" und das Ausprobieren weiterer Webseiten vom "Ausgangsportal" aus stattfinden sollte, bevor der Internet-Dienst ".E-Mail" die zweite Hälfte der Veranstaltung einnehmen sollte. Insbesondere unterschiedliche Suchmaschinen und beim letzten Mal vermittelte Kenntnisse sollten noch ausprobiert werden.

Bei einigen Teilnehmern bestand besonderes Interesse am "Download", da sie diese Funktion bereits Zuhause mit wenig Erfolg ausprobiert hatten. Da in der Praxis häufiger Dateien, wie Texte oder Grafik aus dem Internet heruntergeladen werden, wurden unterschiedliche Aspekte, wie das Verhältnis von Dateigröße und Download-Geschwindigkeit sowie die Möglichkeit größere Dateien mit bestimmter Software zu "packen" bzw. zu "entpacken" behandelt. Danach stand Zeit zum Ausprobieren und Herunterladen aus selbst gefundenen "Download-Möglichkeiten" zur Verfügung.

Nach einer Pause wurde im zweiten Teil der Veranstaltung "web-basiertes" E-Mail anhand des kostenlosen Anbieters  $GMX^{23}$  vorgestellt. Diese Möglichkeit E-Mails über das WWW zu verschicken bietet sich auch für Schüler an, da es eine Möglichkeit darstellt, E-Mails zu verschicken und zu empfangen, auch ohne einen eigenen Internet-Zugang zu besitzen. Denn auf die E-Mailbox kann von jedem Computer, der mit dem Internet verbunden ist, zugegriffen werden (z.B. Internet-Café, Schule, Bekannte). Da vier Teilnehmer bereits Erfahrungen mit "E-Mail" hatten, konnten sie ihren Partnern die Funktionsweise von "E-Mail" erklären und sich die Benutzeroberfläche von GMX weitgehend ohne Hilfe erschließen. Dazu hatte der Moderator bei GMX für die Dauer der Fortbildung fünf unterschiedliche E-Mail-Adressen angelegt, wovon vier gemeinsam mit dem Passwort auf einem Zettel an die Zweier-Teams verteilt wurden: XX@gmx.de; XXY@gmx.de; XYX@gmx.de und XXX@gmx.de.

Auf der nächsten Seite zeigt Abbildung 5 die Benutzeroberfläche von GMX und die erste E-Mail, die vom Verfasser an alle o.g. Adressen verschickt wurde.

Die Kollegen bekamen die Gelegenheit, gegenseitig die E-Mail-Adressen auszutauschen und sich untereinander E-Mails zu schicken sowie zu empfangen. Dabei bestand auch die Möglichkeit, dem Moderator eine anonyme Rückmeldung zur Veranstaltung zu "mailen", da dieser nicht wusste, wer welche E-Mail-Adresse gezogen hatte. Das Angebot wurde mit Begeisterung wahrgenommen und der Moderator erhielt einige E-Mails zur Veranstaltung, die allerdings keinerlei konstruktive Anmerkungen, sondern ausschließlich allgemeines Lob für die Veranstaltung enthielten.

<span id="page-30-0"></span><sup>&</sup>lt;sup>23</sup> Im Internet zu finden unter: Http://www.gmx.de Andere Anbieter, die weitgehend den selben Dienst anbieten sind z.B. Web.de, Hotmail, Freemail etc.

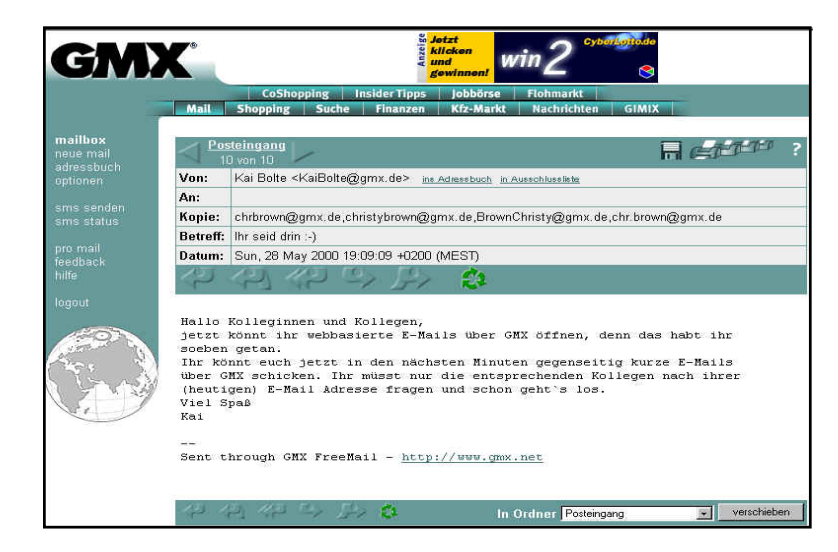

**Abb. 5:** *Benutzeroberfläche von GMX (Posteingang): E-Mail an die Kollegen*

Da sich der Moderator differenzierte Kritik erhofft hatte, wurde wenige Tage später darum gebeten, eine Teilnehmerbefragung auszufüllen, die konkrete Frage enthielt (vgl. Anhang, 11 f.). Auf diese Weise sollten sich die Kollegen differenzierter zur Fortbildung äußern und somit eine detaillierte Reflexion erlauben. Sieben Teilnehmer füllten den Befragungsbogen aus und ließen ihn dem Verfasser zukommen. Die Auswertung ist ein Teil des abschließende Kapitels - der Reflexion. Dort wird auch die Erstellung des LAN reflektiert und ein Ausblick gegeben.

# <span id="page-31-0"></span>**5 Reflexion und Ausblick**

Die Entwicklung von Konzepten für den Einsatz des Internet wurde als wichtiges Ziel für die XX-Schule aufgezeigt. Sie ist eine gemeinschaftliche Aufgabe, denn einzelne Kollegen können sie nicht angemessen bewerkstelligen. Da sich keine Innovation in dieser Hinsicht abzeichnete, versteht sich der Verfasser als möglicher Impulsgeber, der einen neuen Prozess in diese Richtung initiiert. Dazu wurde eine zweigliedrige Vorgehensweise als notwendig angesehen. Zuerst wurde die Erstellung eines lokalen Netzwerks organisiert und durchgeführt, um das Internet an der Schule für den lerngruppenweiten Einsatz verfügbar zu machen. Im Anschluss daran wurde eine schulinterne kollegiale Fortbildung durchgeführt. In dieser standen vor allem die notwendige Qualifikation und das zu weckende Interesse der Kollegen im Vordergrund.

Die Erstellung eines lokalen Netzwerks stellte den Verfasser insbesondere vor Organisationsaufgaben und setzte Medienkompetenz voraus, da er als "Netzwerk-Laie" in verhältnismäßig kurzer Zeit Informationen beschaffen und auswerten musste. Dabei erwies sich das Internet mit seinen unterschiedlichen Diensten als eine Quelle, ohne die das Netzwerk nicht in diesem Zeitrahmen hätte realisiert werden können. Besonders die Vielzahl an entstandenen Kontakten, auf die bei Fragen und Problemen zurückgegriffen werden konnte, ist in dem Zusammenhang hervorzuheben.

Die Wechselwirkung von Planungsfaktoren ist als Ursache dafür anzusehen, dass während der Organisation immer neue Wege eingeschlagen werden mussten und mögliche Lösungen abzuwägen waren. Die als problematisch empfundene Abspracheund Terminsituation mit einem möglichen Sponsor war ausschlaggebend für die Entscheidung, eine Lösung ohne Unterstützung von außen anzustreben. Da das Ziel der Vernetzung auf diesem Weg erreicht wurde, kann der Hinweis erfolgen, dass die oft empfohlene Zusammenarbeit mit einem Sponsor nicht zwingend notwendig ist, sondern u.U. sogar hinderlich sein kann. Es stellte sich heraus, dass es an der SfKB aufgrund kleiner Lerngruppen durchaus möglich ist, eine kostengünstige Lösung für ausreichend Internet-Zugänge zu finden, die ohne Sponsoren getragen werden kann.

Als große Hilfe wurde bei der Durchführung der Vernetzung die Unterstützung durch zwei Kollegen empfunden. Rückblickend ist festzustellen, dass Organisation und Durchführung viel Zeit in Anspruch nehmen und hohes Engagement erfordern. Von Lehrern, die mit voller Stundenzahl unterrichten, könnte der Aufgabenbereich kaum allein bewältigt werden, wenn keine Kooperationspartner vorhanden sind, die auch an der Planung mitwirken. Kooperationsfähigkeit ist als Grundvoraussetzung zu betrachten, um eine solche Maßnahme zu verwirklichen, da stets Absprachen getroffen werden müssen und Konsens herzustellen ist.

In der kollegialen Fortbildung konnte von den Teilnehmern eine grundlegende Vorstellung vom Internet gewonnen werden. In der abschließende Befragung wurde darauf hingewiesen, dass besonders die Unterscheidung der verschiedenen Internet-Dienste vorher nicht bekannt war und zu einem besseren Gesamtverständnis beitrug. Die veranschaulichenden Darstellung wurde dabei als hilfreich empfunden. Als besonders für Anfänger sinnvoll wurde die "Ausgangsplattform" zur Erkundung des Internet eingestuft. Nach Einschätzung der sieben Teilnehmer, die eine Rückmeldung gegeben hatten, konnte diese ihre Anwendungskompetenz erweitern. Diesen Eindruck hatte auch der Moderator während der Übungsphasen.

Übereinstimmend wurde es für wichtig gehalten, dem Kollegium Grundlagenwissen zu vermitteln, bevor Konzepte zum Einsatz des Internet entwickelt werden. Von mehreren Kollegen wurde angemerkt, dass sie einen kollegialen Austausch schätzen würden, bevor sie das Internet im Unterricht einsetzen. Hier besteht offensichtlich ein erhöhter Gesprächsbedarf über mögliche Gefahren und Schutz vor Missbrauch, der nach Ansicht des Verfassers Teil eines zu entwickelnden Gesamtkonzepts sein sollte.

Sehr unterschiedlich fielen die Anworten aus, ob das Internet aufgrund der Veranstaltung in Zukunft für den Unterricht genutzt würde. Einige Kollegen waren sich noch unsicher oder konnten sich den Einsatz aufgrund der Lernvoraussetzungen ihrer Schüler nicht vorstellen. Andere antworteten mit einem eindeutigen "Ja".

Der auffällig hohe Mitteilungs- und Diskussionsbedarf zu Beginn der Veranstaltung weist darauf hin, dass bereits vor der Veranstaltung Interesse am Internet und Einsatzmöglichkeiten im Unterricht vorhanden war. Inwieweit es sich durch die kollegiale Fortbildung vertieft hat, ist schwer zu sagen. Es gibt allerdings mehrere Hinweise darauf. So haben sich einige Teilnehmer aufgrund der Veranstaltung dazu entschlossen, sich privat einen Internet-Zugang anzuschaffen. Auch der rege Austausch nach der Veranstaltung innerhalb und außerhalb der Teilnehmergruppe lässt vermuten, dass sich "oberflächliches" Interesse intensiviert hat.

Dies könnte ein wichtiger Schritt in Richtung einer zukünftigen Konzeptentwicklung sein. Dort wäre auch zu besprechen, wie die weitere technische Entwicklung an der Schule im Hinblick auf die Internet-Nutzung verlaufen könnte, z.B. die Frage nach Internet-Zugängen in Klassenräumen. Der Computerraum bietet jetzt zwar die Möglichkeit, das Internet zu nutzen, ist jedoch aufgrund des Belegungsplans nicht immer verfügbar. Die räumlichen Bedingungen wurden zudem von einigen Teilnehmern und vom Moderator als hinderlicher Faktor angesehen, da meist Unruhe vorherrscht und konzentriertes Arbeiten schwer möglich ist.

Nach der Durchführung der Internet-Einführung sind mehrere Kollegen, die nicht teilnehmen konnten, mit der Bitte an den Verfasser herangetreten, diese kollegiale Fortbildung erneut anzubieten. Auch von Seiten der Schulleitung wurde das Interesse am Stattfinden einer ähnlichen Veranstaltung bei der kommenden kollegiumsinternen Fortbildung geäußert. Die Resonanz zeigt, dass der Wunsch vorhanden ist, das Internet selbst kompetent zu nutzen und dadurch auch im Unterricht einsetzen zu können.

Die Initiative der Vernetzung und der kollegialen Fortbildung konnte Voraussetzungen schaffen und die Thematik "ins Gespräch" bringen. Einen weiteren Beitrag zur Eröffnung der Diskussion über Medienerziehung und Internet-Einsatz könnte die geplante Veröffentlichung der vorliegenden Arbeit im Kollegium leisten.

Es ist nach Ansicht des Verfassers zum jetzigen Zeitpunkt noch nicht möglich, qualifizierte Konzepte zum Einsatz des Internet an der XX-Schule zu entwerfen, da bislang zu wenig Kollegen grundlegende Anwendungskompetenzen und konkrete Vorstellungen haben, wie das Internet eingesetzt werden könnte. Hier ist weitere Qualifizierung erforderlich. Diese muss nicht schulintern stattfinden, sondern kann auch in Kursen oder rein autodidaktisch erfolgen. Sicher ist es nicht möglich, alle Kollegen, die daran interessiert sind, zu qualifizieren, indem ein Kollege Fortbildungen veranstaltet. Hier ist zu wünschen, dass sich ein Multiplikator-Effekt einstellt und sich weitere Kollegen finden, die solche Veranstaltungen in Zukunft moderieren. Auch darf gehofft werden, dass Qualifizierungsmaßnahmen von Initiativen wie "Schulen ans Netz" demnächst auch die Sonderschulen verstärkt erreichen.

# <span id="page-35-0"></span>**6 Literatur**

**Arnold, G.** (2000). "Klassenzimmer 2000" – Realität oder Utopie? In: Praxis der Naturwissenschaften – Biologie, Heft 1, 10-15.

Becker, G. (2000). Die "neuen" Medien im Unterricht. Pädagogische Anmerkungen zu ihrer Verwendung. In: Computer + Unterricht, Heft 37, 11-12.

**Bildungskommission NRW.** (1995). Zukunft der Bildung. Schule der Zukunft. Denkschrift der Kommission "Zukunft der Bildung – Schule der Zukunft" beim Ministerpräsident des Landes Nordrhein-Westfalen. Neuwied; Kriftel; Berlin: Luchterhand.

**Breitinger, E.** (2000). Versetzung gefährdet. Computer und Internet halten Einzig in Deutschlands Schulen. Aber viele Lehrer haben von neuen Medien immer noch keine Ahnung. In: ZEITPunkte, Nr. 1, 51-53.

**Dönhoff, H.-U.** (1999). Eine neue Lernwelt: das Netz als Medium für die Unterrichtspraxis. (Arbeitshefte Lehrerfortbildung – NRW-Schulen ans Netz). Hrsg.: Landesinstitut für Schule und Weiterbildung. Gütersloh: Bertelsmann.

**Encarta Enzyklopädie** *(Software). (1997). Microsoft Corporation.*

**Engel, G. & Klein, M.** (1999). Eine neue Lernwelt: das Netz als Medium zur Unterstützung des Lernens. (Arbeitshefte Lehrerfortbildung – NRW-Schulen ans Netz). Hrsg.: Landesinstitut für Schule und Weiterbildung. Gütersloh: Bertelsmann.

**Gertsch, Ch. A.** (1999). Lernen und lehren mit Internet. Eine Einführung ins Internet für das Selbststudium und den Unterricht. Aarau: Bildung Sauerländer.

**Gralla, P.** (1999). So funktioniert das Internet: Ein visueller Streifzug durch das Internet (3.Aufl.). München: Mark und Technik.

**Grönwoldt, P.** (1999). Schule paradox. Eine Anstiftung zur Professionalisierung des Unterrichts. Reinbek: Rowohlt.

**Hildebrand, J.** (1999). Internet-Ratgeber für Lehrer (5. Aufl.). Köln: Aulis Verlag Deubner.

**Holthoff, M. & Röll, I.** (2000). Internet – Nicht in der Schule lernen wir... . In: Focus, Nr. 25, 211-214.

**KMK: Sekretariat der ständigen Konferenz der Kultusminister der Länder der Bundesrepublik Deutschland.** (1995). Medienpädagogik in der Schule. Erklärung vom 12.05.1995. Bonn.

**Kultusminister des Landes Nordrhein-Westfalen.** (1990). Vorläufige Richtlinien zur Informations- und Kommunikationstechnologischen Grundbildung in der Sek. I – Eine Schriftenreihe des Kultusministers, Heft 5051. Düsseldorf: Ritterbach.

**Larisch, D.** (2000). Netzwerktechnik – Das Einsteigerseminar. Kaarst: bhv.

**Mandl, H. & Reinmann-Rothmeier, G.** (2000). Soll Internet Schulfach werden? In: ZEITPunkte, Nr. 1, 14-15.

**Meschenmoser, H.** (1997). Computereinsatz bei Schülern mit geistiger Behinderung. Didaktische Begründungen, Auswahlkriterien und Softwarestudien. In: Geistige Behinderung, Heft 2, 105-123.

**Rottländer, E.** (2000). "Neue" Medien im Biologieunterricht. In: Praxis der Naturwissenschaften – Biologie, Heft 1, 1-4.

**SAN: Schulen ans Netz.** (1999). Wie finde ich einen Sponsoren? Ein Leitfaden für Schulen? Bezugsadresse: Schulen ans Netz e.V., Oberkasseler Str. 2, 53227 Bonn.

**Schulz-Zander, R.** (1997a). Lernen in der Informationsgesellschaft. In: Pädagogik, Heft 3, 8-12.

**Schulz-Zander, R.** (1997 b). Lernen mit Netzen. In: Computer + Unterricht, Heft 25, 10-13.

**Struck, P.** (1998). Netzwerk Schule. Wie Kinder mit dem Computer das Lernen lernen. München; Wien: Karl Hanser.

**Van Lück, W.** (1996). Verändertes Lernen: eigenaktiv, konstruktiv und kommunikativ. In: Computer + Unterricht, Heft 23, 5-9.

**Wischner, S.** (2000). Chip-Spezial: Netzwerke In: CHIP, Heft 3/2000, 177-202.

# <span id="page-37-0"></span>**7 Anhang**